#### **Addendum - Combustion in Boilers**

This addendum coincides with the first reprint of the manual. It consists of a number of minor editorial changes. The most substantive changes relate to the use of direct measurement to estimate emissions (Section 3.1).

## • **2.2.1 Emissions to Air**

#### **Point Source Emissions**

'These emissions are exhausted into a vent or stack…' changed to 'These emissions are exhausted into a vent (excluding roof vents) or stack…'

#### • **2.2.2 Emissions to Water**

Sentence added - 'However leakage and other emissions (including dust) from a tailings storage facility are reportable.

# • **3.0 Emission Estimation Techniques**

Paragraph inserted at end of section:

The usage<sup>a</sup> of each of the substances listed as Category 1 and 1a under the NPI must be estimated to determine whether the 10 tonnes (or 25 tonnes for VOCs) reporting threshold is exceeded. If the threshold is exceeded, **emissions** of these Category 1 and 1a substances must be reported for all operations/processes relating to the facility, even if the actual emissions of the substances are very low or zero.

<sup>a</sup>Usage is defined as meaning the handling, manufacture, import, processing, coincidental production or other uses of the substances.

# • **3.1.1 Sampling Data**

References to 'dry standard' changed to 'dry'.

#### • **Equation 3**

Paragraph preceding equation amended to read as follows:

'The information from some stack tests may be reported in grams of particulate per cubic metre of exhaust gas (wet)….'

Replaced  $Q_a$  = actual cubic metres of exhaust gas per second  $(m^3/s)$  with

' $Q_w$  = wet cubic metres of exhaust gas per second, m<sup>3</sup>/s)'

 $(1 - R/100)$  with  $(1 - \text{moist}_R/100)$  where moist<sub>R</sub> = moisture content

• Use Equation 4 to calculate moisture content:

# **Equation 4**

Moisture percentage =  $100\%$  \* weight of water vapour per specific volume of stack gas/total weight of the stack gas in that volume.

$$
moist_{R} = \frac{100\%*\left(\frac{g_{\text{moist}}}{1000*V_{\text{m,STP}}}\right)}{\left(\frac{g_{\text{moist}}}{1000*V_{\text{m,STP}}}\right)^{+} \rho_{\text{STP}}}
$$

where

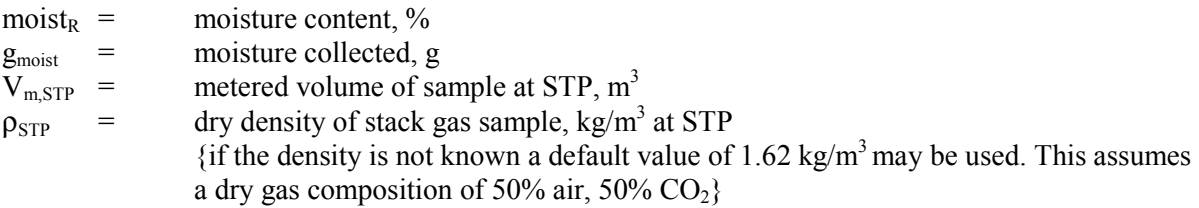

**Table 6** deleted  $Q_a$  and results for  $E_{PM}$ 

# • **Example 1**

Equation calculating  $E_{PM}$  changed to:

$$
E_{PM} = C_{PM} * Q_d * 3.6 * [273 / (273 + T)]
$$

- $=$  0.072 \* 8.48 \* 3.6 \* [273/423 K]
- $=$  1.42 kg/hr
- Example 2 changed to:

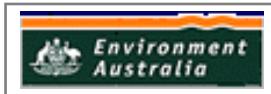

# **Example 2 - Using CEMS Data**

This example shows how  $SO_2$  emissions can be calculated using Equation 5 based on the CEMS data for Time Period 1 shown in Table 7, and an exhaust gas temperature of  $150^{\circ}$ C (423 K).  $E_{SO2,1}$  = (C \* MW \* Q \* 3 600) / [(22.4 \* (T+273/273) \* 10<sup>6</sup>] =  $(150.9 * 64 * 8.52 * 3600) / [22.4 * (423/273) * 10<sup>6</sup>]$  $= 296\,217\,907/34\,707\,692$  $=$  8.53 kg/hr For Time Period 2, also at 150°C  $E_{\rm SO22}$  = 8.11 kg/hr For Time Period 3, also at 150°C  $E_{SO2,3}$  = 7.23 kg/hr Say representative operating conditions for the year are: Period 1  $=$  1500 hr Period 2  $=$  2000 hr Period 3  $=$  1800 hr Total emissions for the year are calculated by adding the results of the three Time Periods using Equation 6:  $E_{kpx,SO2}$  =  $E_{SO2,1} * OpHrs + E_{SO2,2} * OpHrs + E_{SO2,3} * OpHrs$  $=$   $(8.53 * 1500) + (8.11 * 2000) + (7.23 * 1800) \text{ kg}$  $= 42021 \text{ kg/yr}$ Emissions, in terms of kg/tonne of oil consumed when operating in the same mode as Time Period 1, can be calculated using Equation 7  $E_{\text{knt SO2}} = \frac{E_{\text{SO2}}}{A}$  = 8.53 / 290  $2.94 * 10^{-2}$  kg SO<sub>2</sub> emitted per tonne of oil consumed. When the boiler is operating as in Time Periods 2 or 3, similar calculations can be undertaken for emissions per tonne. **Equation 7** (Equation 8 in Version 1.01 of Manual)

'/100' inserted after 'pollutant concentration in fuel'

'Concentration of pollutant in fuel expressed as weight percent, %' added after equation.

**Equation 8** (Equation 9 in Version 1.01 of Manual)

'\*' inserted between '…OpHrs]' and 'EFi'

• Equation in **Example 4** changed to:

 $E_{kov,i}$  =  $A * EF_i * [1 - (CE_i/100)]$  $E_{\text{kpy,Nox}}$  = 600 t/yr \* 16.5 kg/t \* [1 - (80/100)] = 9900 \* 0.2  $=$  1980 kg/vr

• NB: There has been some general re-formatting of Tables, Equations, Figures and Examples. Equation numbers jump 1 place after Equation 4. Eg. Equation 4 in original (February 1999) version is Equation 5 in Version 1.01.